**Graphics2PDF крякнутая версия Скачать бесплатно без регистрации**

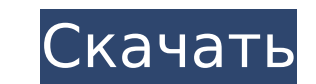

## **Graphics2PDF Crack + Product Key Full Free 2022**

Graphics2PDF Cracked 2022 Latest Version — это новое и надежное графическое программное обеспечение, которое позволяет пользователям преобразовывать графику, такую как фотографии, рисунки, графику, документы и логотипы, в использование браузерного компонента Apple TV. Но приложение по-прежнему может предложить гораздо больше. QuickTime Player может воспроизводить все, что угодно, от обмена файлами до управления мультимедиа. Вы можете скача Windows 10 поставляется с предустановленным проигрывателем Adobe Flash Media Player, поэтому его не нужно включать. QuickTime Player можно включить, щелкнув файл «quicktime.cpl». Шаг 4: Запустите программу от имени админи не запущен от имени администратора. Таким образом, вам нужно будет делать это всякий раз, когда вы вставляете SD-карту или любое другое съемное запоминающее устройство, например USB-накопитель или карту памяти, в свой ком новое сетевое расположение в Windows 10, чтобы вы могли получать доступ к файлам QuickTime Player с других компьютеров в вашей сети. Для этого выполните следующие действия. Шаг 1. Откройте окно «Мое сетевое окружение». На иеню в верхнем левом углу экрана и выбрав «Сеть». Кроме того, вы можете перейти к строке поиска на своем компьютере и ввести «Мое сетевое окружение» в поле поиска. Шаг 2. Найдите и создайте новое сетевое расположение Найд Нажмите кнопку «Подключить» и выберите общую папку. Шаг 4: Нажмите «Тест» после того, как вы это сделаете, чтобы убедиться, что все работает. После того, как вы сделали все вышеперечисленное, вы сможете добавлять содержим Windows 10 или Windows 7? Дайте нам знать в разделе комментариев. QuickTime Player может обрабатывать практически все, что вы можете ему предложить, включая обмен файлами, редактирование изображений, слайд-шоу фотографий

## **Graphics2PDF Crack + Activation Key For PC**

Преобразует изображения в документы PDF. Вы можете выбрать один из следующих форматов: BMP, JPG, GIF, PNG, TIFF, WBMP, PCX и ANI, а также... Формат файла PDF предпочтительнее из-за его параметров безопасности, поскольку е состоять из различных типов контента, и если вы хотите создать его из изображений, такие приложения, как Graphics2PDF, оснащены нужным набором функций. Легкий и простой в использовании Вам нужно всего лишь подождать неско получите возможность проверить набор функций, прежде чем вы это поймете. Обязательно запускайте установщик с правами администратора, потому что вы можете столкнуться с ошибками прав доступа при попытке записи определенных количеством функций, минимальным временем адаптации и быстрой обработкой добавляемых файлов. Файлы можно добавлять только с помощью перетаскивания, что является большим преимуществом, а поддерживаемые форматы позволяют ра Хорошо, но далеко не профессионал На самом деле нет ограничений на количество файлов, которые вы можете добавить, и каждый из них представляет собой отдельную страницу в итоговом документе PDF. Нет возможности создавать но отображаются в виде миниатюр в области предварительного просмотра, каждая с набором элементов управления и кнопкой удаления для настройки порядка страниц, что может немного разочаровать, особенно потому, что их невозможно довольны расположением страниц, остается только нажать кнопку триггера. Создание нового PDF-файла занимает мало времени, но нет встроенных параметров редактирования или, по крайней мере, возможности добавить пароль для доп заявить, что Graphics2PDF — это простое приложение, которое вы можете использовать для объединения изображений разных форматов в один PDF-документ. Пакетная обработка не поддерживается, но наибольшее влияние на практичност подписей. Описание Graphics2PDF: 1709e42c4c

## **Graphics2PDF Crack + Free (2022)**

Вам нужно всего лишь подождать несколько секунд, прежде чем приложение будет развернуто на вашем компьютере, и вы получите возможность проверить набор функций, прежде чем вы это поймете. Обязательно запускайте установщик с доступа при попытке записи определенных файлов. Легкий и простой в использовании Вам нужно всего лишь подождать несколько секунд, прежде чем приложение будет развернуто на вашем компьютере, и вы получите возможность провер с правами администратора, потому что вы можете столкнуться с ошибками прав доступа при попытке записи определенных файлов. В целом, приложение отличается интуитивно понятным дизайном, небольшим количеством функций, минимал можно добавлять только с помощью перетаскивания, что является большим преимуществом, а поддерживаемые форматы позволяют работать с изображениями, такими как ВМР, JPG, GIF, PNG и TIFF. Хорошо, но далеко не профессионал На каждый из них представляет собой отдельную страницу в итоговом документе PDF. Нет возможности создавать новые документы для каждого изображения отображаются в виде миниатюр в области предварительного просмотра, каждая с на удаления. Вы можете использовать элементы управления для настройки порядка страниц, что может немного разочаровать, особенно потому, что их невозможно просто перетаскивать. Когда вы довольны расположением страниц, остается нет встроенных параметров редактирования или, по крайней мере, возможности добавить пароль для дополнительной безопасности. Чтобы закончить с Учитывая все обстоятельства, мы можем заявить, что Graphics2PDF — это простое п форматов в один PDF-документ.Пакетная обработка не поддерживается, но наибольшее влияние на практичность оказывает отсутствие параметров редактирования, по крайней мере, для добавления подписей. В чем разница между серверо процесс, предоставляющий некоторые услуги другим компьютерам, а служба — это демон, работающий в конкретной ОС и предоставляющий услуги.

#### **What's New in the Graphics2PDF?**

+ Простой и удобный в использовании + Добавить файл изображения и сохранить в формате PDF + Содержит множество параметров вывода изображений в один PDF-документ и по своему усмотрению + Фотографии высокого разрешения можн форматах + Быстрая пакетная обработка Функции: + Добавить фотографии, рисунки, изображения, знаки и многое другое + Простая в использовании функция + Быстрая пакетная обработка + Добавляйте изображения прямо в PDF-документ подписи и т. д. в документы PDF, и вы можете изменять их, просто перетаскивая + Автоматическая обрезка + Используйте подчеркивание, чтобы подчеркивание, чтобы подчеркнуть Фотографии высокого разрешения можно легко редактир изменить размер, обрезать, повернуть, отразить; использовать инструменты формы + Настройка свойств печати + Уникальный водяной знак Добавляйте изображения прямо в документ PDF: + Создание PDF-документов из нескольких фотог фотографии из папок или проводника и т. д. Клинико-экономическое влияние иммуномодуляторов: обзор анализа затрат и полезности ингибиторов TNF-α являются эффективными биологическими агентами при лечении ревматоидного артри вариантом первой линии для пациентов с неадекватным ответом на обычные противоревматические препараты, модифицирующие заболевание (DMARD). Ингибиторы TNF-α обычно хорошо переносятся и имеют приемлемый профиль безопасност улучшают симптомы, физическую функцию и качество жизни и являются экономически эффективными у пациентов с РА, у которых не удается добиться адекватного ответа на DMARD. В этом обзоре представлен краткий анализ влияния инги стоимость и экономическая эффективность при рассмотрении в качестве начальной терапии (по сравнению с традиционной терапией или другими биологическими агентами) или в качестве второй линии терапии. по сравнению с лечением а, эти препараты могут представлять собой хорошую ценность для систем здравоохранения, особенно при использовании в начальной и/или в качестве терапии второй линии. Какова наилучшая стратегия для козырной карты, которая не ход любой игрок

# **System Requirements For Graphics2PDF:**

0. Для Windows 7, Windows 8 и Windows 10. Для Windows 8: Операционная система должна быть установлена и обновлена и обновлены и активированы самые последние системные исправления и обновления для вашего устройства. Требов Минимальное разрешение должно быть 1024x768. Для оптимальной игры рекомендуется следующее разрешение: 1366 х 768 1600 х 900 1920 х 1080 Примечание. Для оптимальной производительности и управления запустите игру полностью.